## COMP2111 Week 9 Term 1, 2019 Introduction to Lambda Calculus

K ロ ▶ K @ ▶ K 할 ▶ K 할 ▶ ① 할 → ① 익(^

1

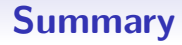

K ロ > K @ > K 할 > K 할 > 1 할 > 9 Q Q\*

- **•** History
- Functional programming
- Lambda calculus

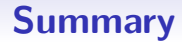

K ロ > K @ > K 할 > K 할 > 1 할 > 9 Q Q\*

### **• History**

- Functional programming
- Lambda calculus

3

## Entscheidungsproblem

1928: David Hilbert asks if there is a "mechanical procedure" that, given a finite set of first-order formulas T, and and formula  $\varphi$ , decides if

### $T \models \varphi$

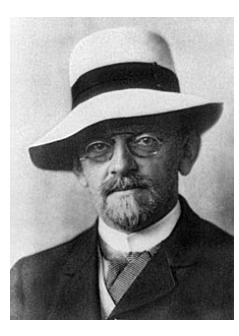

イロン イ御ン イヨン イヨン 一重

## Entscheidungsproblem

1928: David Hilbert asks if there is a "mechanical procedure" that, given a finite set of first-order formulas T, and and formula  $\varphi$ , decides if

 $T \models \varphi$ 

### 1936: Alonzo Church and Alan Turing independently show there isn't

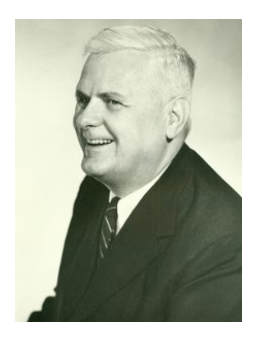

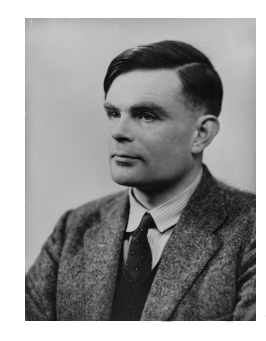

## Formally defining an algorithm

# Turing: Mechanical process (Turing Machines) Church: Logical process (Lambda calculus) Gödel: General recursive functions

# Formally defining an algorithm

Turing: Mechanical process (Turing Machines)

Church: Logical process (Lambda calculus)

Gödel: General recursive functions

All approaches are equivalent!

### Church-Turing thesis

Every effectively calculable function is equivalent to one computed by a Turing Machine.

KOD KOD KED KED E I ORA

### • Everything is a function:

- 
- 

- **Everything** is a function:
	- Booleans, numbers, ...
- 
- 

- **Everything** is a function:
	- Booleans, numbers, ...
- "Computation" is captured with function application and rewriting
- 

- **Everything** is a function:
	- Booleans, numbers, ...
- "Computation" is captured with function application and rewriting

**KOX KOX KEX KEX E YORA** 

• Lead to the concept of **Functional programming** 

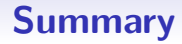

K ロ > K @ > K 할 > K 할 > 1 할 > 9 Q Q\*

- **•** History
- Functional programming
- Lambda calculus

# Functional programming

What is Functional Programming?

- **Programming paradigm distinct from Imperative** programming, Object Oriented programming
- Extensively used in academia. Can be found in industry (e.g. Jane Street)

- Covered in COMP3161 (others?)
- Languages: Haskell, ML, OCaml, Scala

# Examples

### Example

leaves and internal functions from Assignment 1. A tree is either:

- Empty:  $τ$
- A node with two trees as children:  $Node(t_1, t_2)$

leaves defined recursively as:

- **•** leaves $(\tau) = 0$
- **•** leaves( $Node(\tau, \tau)$ ) = 1
- leaves( $\text{Node}(t_1,t_2)$ ) = leaves $(t_1)$  + leaves( $t_2$ )

internal defined recursively as:

- internal( $\tau$ ) = -1
- internal( $Node(\tau, \tau)$ ) = 0
- internal( $\text{Node}(t_1,t_2)$ ) = 1 + internal( $t_1$ ) + internal( $t_2$ )

## Examples

### Example

leaves and internal functions from Assignment 1.

In Haskell:

```
Tree = Empty | Node Tree Tree
```

```
leaves Empty = 0leaves (Node Empty Empty) = 1leaves (Node t1 t2) = leaves t1 + leaves t2
```

```
interval Empty = -1internal (Node Empty Empty) = 0internal (Node t1 t2) = 1 + internal t1
                 + internal t2
```
# Functional programming

Guiding principles:

- Everything is a function (more-or-less)
- Programs are pure (no side-effects)

イロン イ御ン イヨン イヨン 一重

# Functional programming

Guiding principles:

- Everything is a function (more-or-less)
- Programs are pure (no side-effects)

Pros/cons:

Easy to prove properties: theoretically well-behaved

KID KAR KERKER E KORO

 $\bullet$  Interactivity is complicated: I/O, Error handling

# **Currying**

A function of *n* variables can be viewed as a function of 1 variable that returns a function of  $n - 1$  variables

### Example

- Consider  $f : \mathbb{N}^2 \to \mathbb{N}$  given by  $f(x, y) = x + 2y$ .
- For every  $x \in \mathbb{N}$  let  $g_x : \mathbb{N} \to \mathbb{N}$  be given by  $g_x(y) = x + 2y$
- Now consider  $h : \mathbb{N} \to (\mathbb{N} \to \mathbb{N})$  given by  $h(x) = g_x$ . We have:

$$
h(x)(y) = f(x, y)
$$

$$
(A\times B\to C)\cong (A\to (B\to C))
$$

KID KAR KERKER E KORO

# **Currying**

A function of n variables can be viewed as a function of 1 variable that returns a function of  $n - 1$  variables

### Example

- Consider  $f : \mathbb{N}^2 \to \mathbb{N}$  given by  $f(x, y) = x + 2y$ .
- For every  $x \in \mathbb{N}$  let  $g_x : \mathbb{N} \to \mathbb{N}$  be given by  $g_x(y) = x + 2y$
- Now consider  $h : \mathbb{N} \to (\mathbb{N} \to \mathbb{N})$  given by  $h(x) = g_x$ . We have:

$$
h(x)(y) = f(x, y)
$$

In general:

$$
(A \times B \to C) \cong (A \to (B \to C))
$$

KID KAR KERKER E KORO

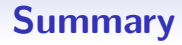

K ロ > K @ > K 할 > K 할 > 1 할 > 9 Q Q\*

- **•** History
- Functional programming
- Lambda calculus

20

- **Everything is a function** of one variable
	- Booleans, numbers, ...
- "Computation" is captured with function application and rewriting

K ロ > K @ > K 할 > K 할 > 1 할 > 9 Q Q\*

- Everything is a function of one variable
	- Booleans, numbers, ...
- "Computation" is captured with function application and rewriting

## Lambda calculus: formally

SYNTAX: A  $\lambda$ -term is defined recursively as follows:

- x is a  $\lambda$ -term for any variable x
- (Application) If M and N are  $\lambda$ -terms then MN is a  $\lambda$ -term
- (Abstraction) If M is a  $\lambda$ -term then  $\lambda x.M$  is a  $\lambda$ -term

- 
- 

## Lambda calculus: formally

SYNTAX: A  $\lambda$ -term is defined recursively as follows:

- x is a  $\lambda$ -term for any variable x
- (Application) If M and N are  $\lambda$ -terms then MN is a  $\lambda$ -term
- (Abstraction) If M is a  $\lambda$ -term then  $\lambda x.M$  is a  $\lambda$ -term

SEMANTICS: Intuitively:

- $MN$  corresponds to the result of passing N as the argument to the function  $M$  (applying  $M$  to  $N$ )
- $\bullet$   $\lambda$ x.M is the definition of a new function that binds x to be the (independent) variable of the function (e.g. anonymous functions)

KOD KOD KED KED E I ORA

### Example

The following are  $\lambda$ -terms:

- $\bullet \lambda x.(\lambda y.y)$
- $\bullet \lambda x.(\lambda y.x)$
- $\bullet \lambda x.(\lambda y.xy)$
- $\lambda n.\lambda f.\lambda x.f(nfx)$
- $\bullet \lambda p.(\lambda q.(pq)p)$

Reductions are rewrite rules.

 $\alpha$ -reductions correspond to variable refactoring:

• Rename bound variables, e.g.:

 $\lambda x.(\lambda y.x) \quad \stackrel{\alpha}{\rightarrow} \quad \lambda z.(\lambda y.z)$ 

K ロ > K @ > K 할 > K 할 > 1 할 > 9 Q Q\*

 $\beta$ -reductions correspond to function evaluation (i.e. computation):

- Only applies to  $\lambda$ -terms of the form  $M'N$  where  $M'$  is of the form  $\lambda x.M$
- Substitute occurrences of  $x$  with  $N$ , that is:

$$
(\lambda x.M)N \quad \xrightarrow{\beta} \quad M[N/x]
$$

• For example:

 $(\lambda x. x x)(\lambda y. y)$   $\xrightarrow{\beta}$   $(\lambda y. y)(\lambda y. y)$   $\xrightarrow{\beta}$   $(\lambda y. y)$ 

 $\beta$ -reductions correspond to function evaluation (i.e. computation):

- Only applies to  $\lambda$ -terms of the form  $M'N$  where  $M'$  is of the form  $\lambda x.M$
- Substitute occurrences of  $x$  with  $N$ , that is:

$$
(\lambda x.M)N \quad \xrightarrow{\beta} \quad M[N/x]
$$

• For example:

 $(\lambda x. x x)(\lambda y. y) \quad \stackrel{\beta}{\rightarrow} \quad (\lambda y. y)(\lambda y. y) \quad \stackrel{\beta}{\rightarrow} \quad (\lambda y. y)$ 

 $\beta$ -reductions correspond to function evaluation (i.e. computation):

- Only applies to  $\lambda$ -terms of the form  $M'N$  where  $M'$  is of the form  $\lambda x.M$
- Substitute occurrences of  $x$  with  $N$ , that is:

$$
(\lambda x.M)N \quad \xrightarrow{\beta} \quad M[N/x]
$$

• For example:

 $(\lambda x. x x)(\lambda y. y) \quad \stackrel{\beta}{\rightarrow} \quad (\lambda y. y)(\lambda y. y) \quad \stackrel{\beta}{\rightarrow} \quad (\lambda y. y)$ 

### Example

Consider the following  $\lambda$ -terms:

- $\bullet Y = \lambda x.(\lambda y. y)$
- $\bullet$  X =  $\lambda x.(\lambda y.x)$
- $A = \lambda p.(\lambda q.(pq)p)$

We have:

 $(AX)Y = ((\lambda p.(\lambda q.(pq)p))X)Y$ 

### Example

Consider the following  $\lambda$ -terms:

- $\bullet Y = \lambda x.(\lambda y. y)$
- $\bullet$  X =  $\lambda x.(\lambda y.x)$
- $A = \lambda p.(\lambda q.(pq)p)$

We have:

 $(AX)Y = ((\lambda p.(\lambda q.(pq)p))X)Y$  $\stackrel{\beta}{\rightarrow}$   $(\lambda q. (Xq)X))Y$ 

### Example

Consider the following  $\lambda$ -terms:

- $Y = \lambda x.(\lambda y. y)$
- $\bullet$  X =  $\lambda x.(\lambda y.x)$
- $A = \lambda p.(\lambda q.(pq)p)$

$$
(AX)Y = ((\lambda p.(\lambda q.(pq)p))X)Y
$$
  
\n
$$
\xrightarrow{\beta} (\lambda q.(Xq)X))Y
$$
  
\n
$$
\xrightarrow{\beta} (XY)X
$$
  
\n
$$
\xrightarrow{\beta} (\lambda y. Y)X
$$
  
\n
$$
\xrightarrow{\beta} (\lambda y. Y)X
$$

### Example

Consider the following  $\lambda$ -terms:

- $Y = \lambda x.(\lambda y. y)$
- $\bullet$  X =  $\lambda x.(\lambda y.x)$
- $A = \lambda p.(\lambda q.(pq)p)$

$$
(AX)Y = ((\lambda p.(\lambda q.(pq)p))X)Y
$$
  
\n
$$
\xrightarrow{\beta} (\lambda q.(Xq)X))Y
$$
  
\n
$$
\xrightarrow{\beta} (XY)X
$$
  
\n
$$
\xrightarrow{\beta} ((\lambda x.(\lambda y.x))Y)X
$$
  
\n
$$
\xrightarrow{\beta} (\lambda y.Y)X
$$

### Example

Consider the following  $\lambda$ -terms:

- $Y = \lambda x.(\lambda y. y)$
- $\bullet$  X =  $\lambda x.(\lambda y.x)$
- $A = \lambda p.(\lambda q.(pq)p)$

$$
(AX)Y = ((\lambda p.(\lambda q.(pq)p))X)Y
$$
  
\n
$$
\xrightarrow{\beta} (\lambda q.(Xq)X))Y
$$
  
\n
$$
\xrightarrow{\beta} (XY)X
$$
  
\n
$$
\xrightarrow{\beta} ((\lambda x.(\lambda y.x))Y)X
$$
  
\n
$$
\xrightarrow{\beta} (\lambda y.Y)X
$$

### Example

Consider the following  $\lambda$ -terms:

- $Y = \lambda x.(\lambda y. y)$
- $\bullet$  X =  $\lambda x.(\lambda y.x)$
- $A = \lambda p.(\lambda q.(pq)p)$

$$
(AX)Y = ((\lambda p.(\lambda q.(pq)p))X)Y
$$
  
\n
$$
\xrightarrow{\beta} (\lambda q.(Xq)X))Y
$$
  
\n
$$
\xrightarrow{\beta} (XY)X
$$
  
\n
$$
\xrightarrow{\beta} (\lambda y.Y)X
$$
  
\n
$$
\xrightarrow{\beta} Y
$$

### Example

Consider the following  $\lambda$ -terms:

- $Y = \lambda x.(\lambda y. y)$
- $\bullet X = \lambda x.(\lambda y.x)$
- $A = \lambda p.(\lambda q.(pq)p)$

We have:

$$
(AX)Y \rightarrow^* Y
$$

Similarly we can show:

 $(AY)X \rightarrow^* Y$   $(AY)Y \rightarrow^* Y$   $(AX)X \rightarrow^* X$ 

So A behaves like  $\wedge$  if we view X as true and Y as false

### Example

Consider the following  $\lambda$ -terms:

- $Y = \lambda x.(\lambda y. y)$
- $\bullet S = \lambda n.\lambda f.\lambda x.f(nfx)$

It is possible to show

$$
S\text{Y} \rightarrow^* \lambda x.(\lambda y. xy)
$$
  
\n
$$
S(S\text{Y}) \rightarrow^* \lambda x.(\lambda y. x(xy))
$$
  
\n
$$
S(S(S\text{Y})) \rightarrow^* \lambda x.(\lambda y. x(x(xy)))
$$
  
\n
$$
\vdots \qquad \vdots
$$

### Example

What happens if we try to reduce:

 $(\lambda x.xx)(\lambda x.xx)$ ?

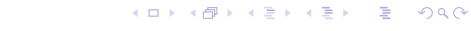

## Lambda calculus: Further topics

**KOX KOX KEX KEX E YORA** 

- Normal forms
- **•** Typing
- Combinators (e.g. defining recursion)
- **Combinatory logic**